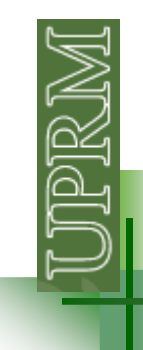

## **Program Design**

A *program* is a sequence of computer instructions that<br>nerform some function perform some function.

The program is designed to implement an **algorithm**.

An *algorithm* is a procedure consisting of a finite-set of<br>well-defined stens, each sten usually consists of one well-defined steps, each step usually consists of one **instruction**.

The original "human readable" instructions are known as **source code statements**.

Source code is translated into machine-readable object code, an **executable program** is produced.

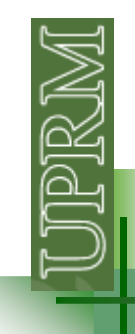

### **Flowcharts**

A flowchart is a **graphic representation of an algorithm**, often used in the design phase of programming to work out the logical flow of a program.

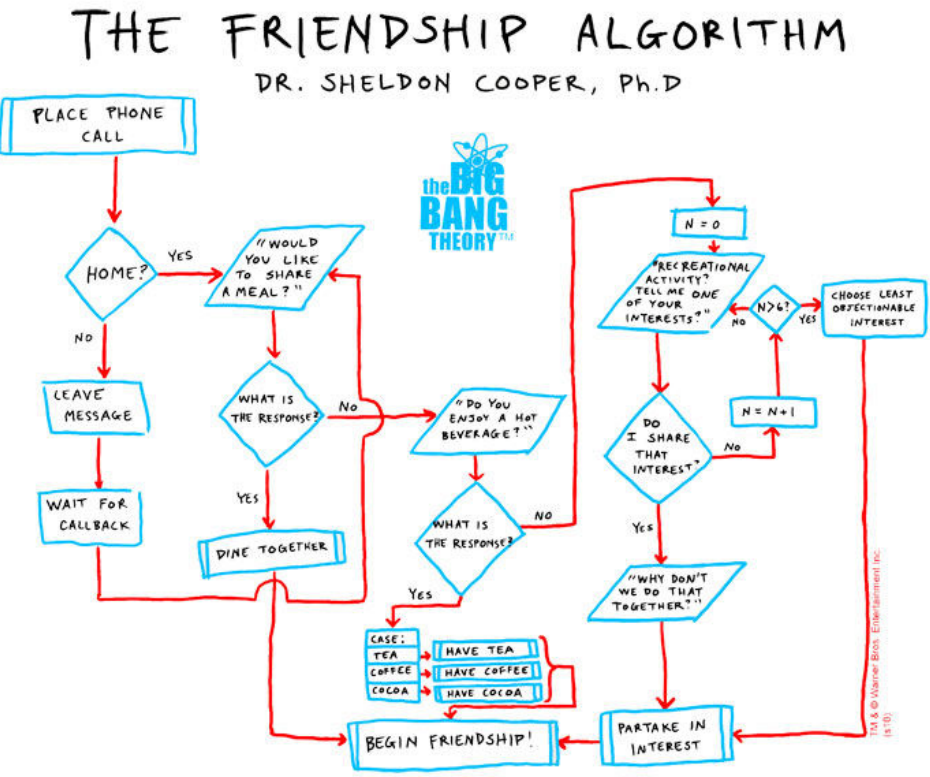

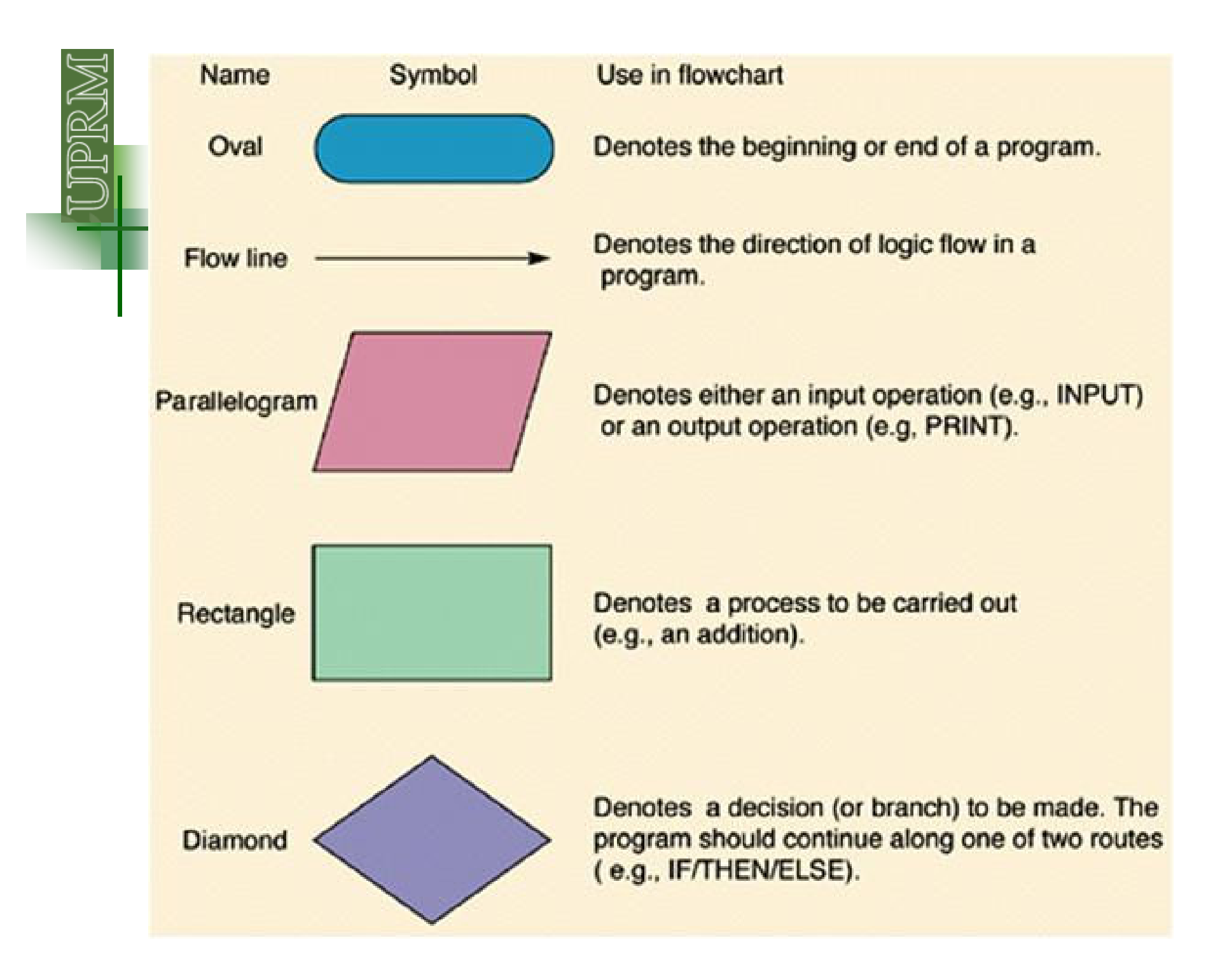

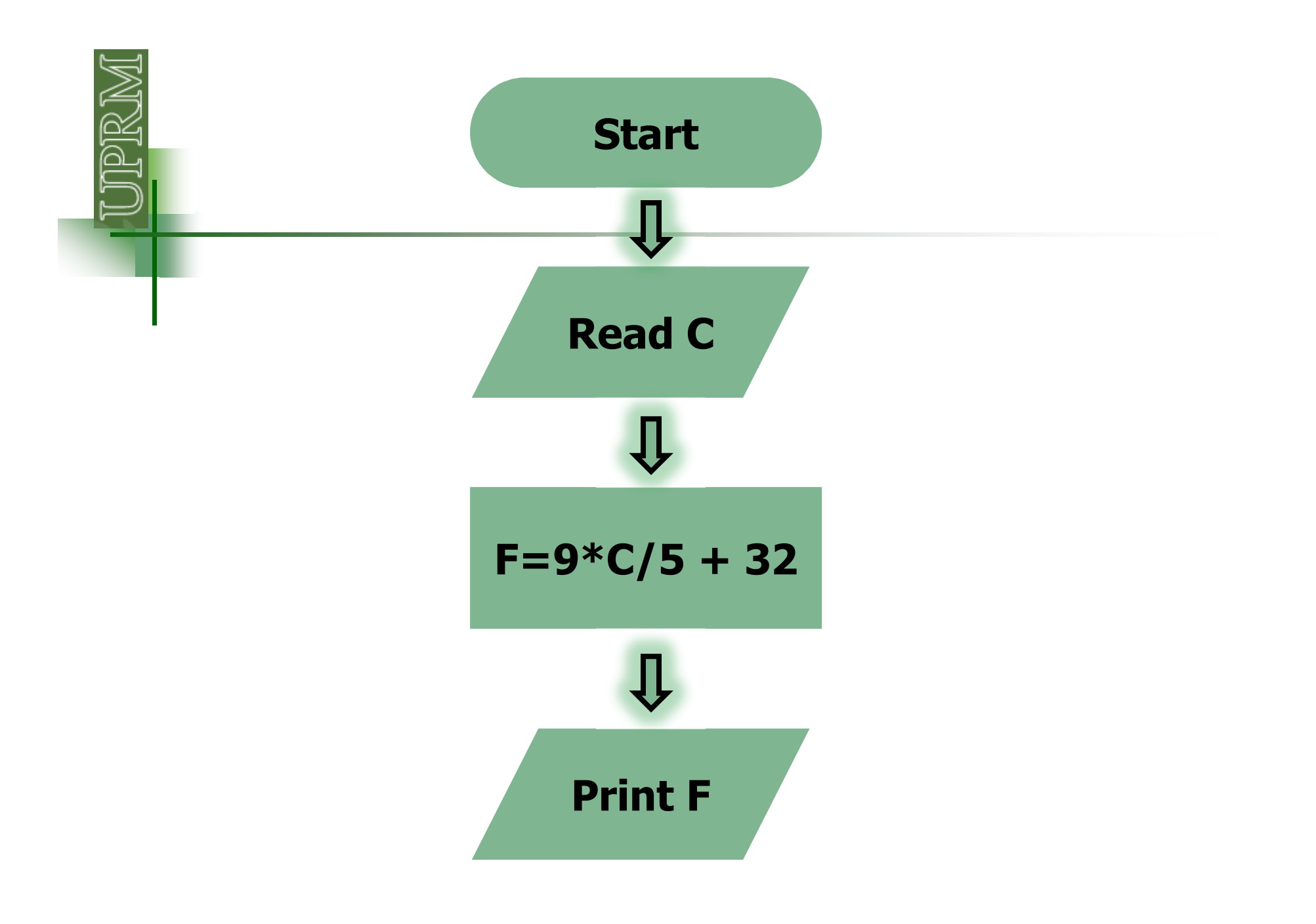

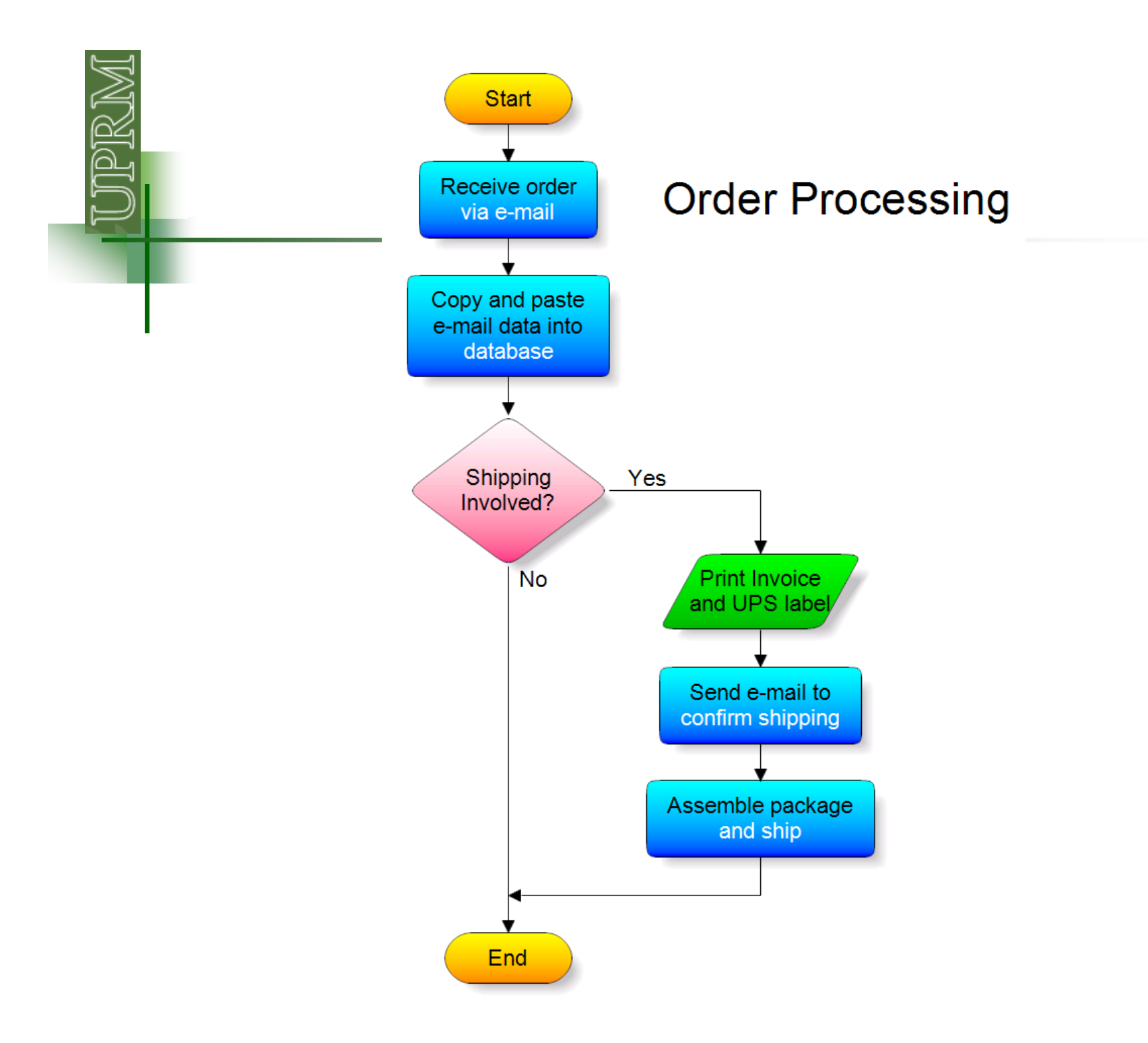

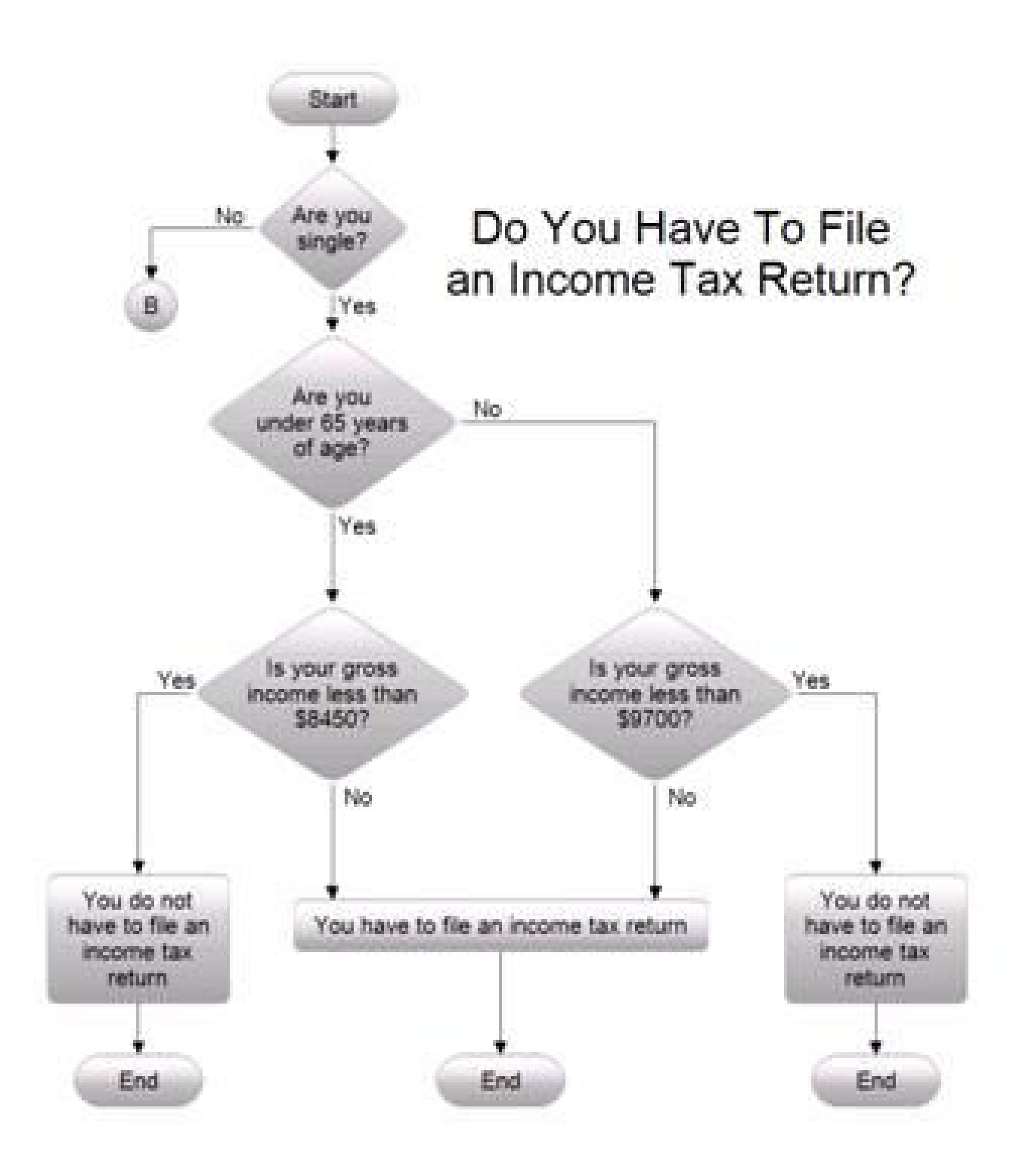

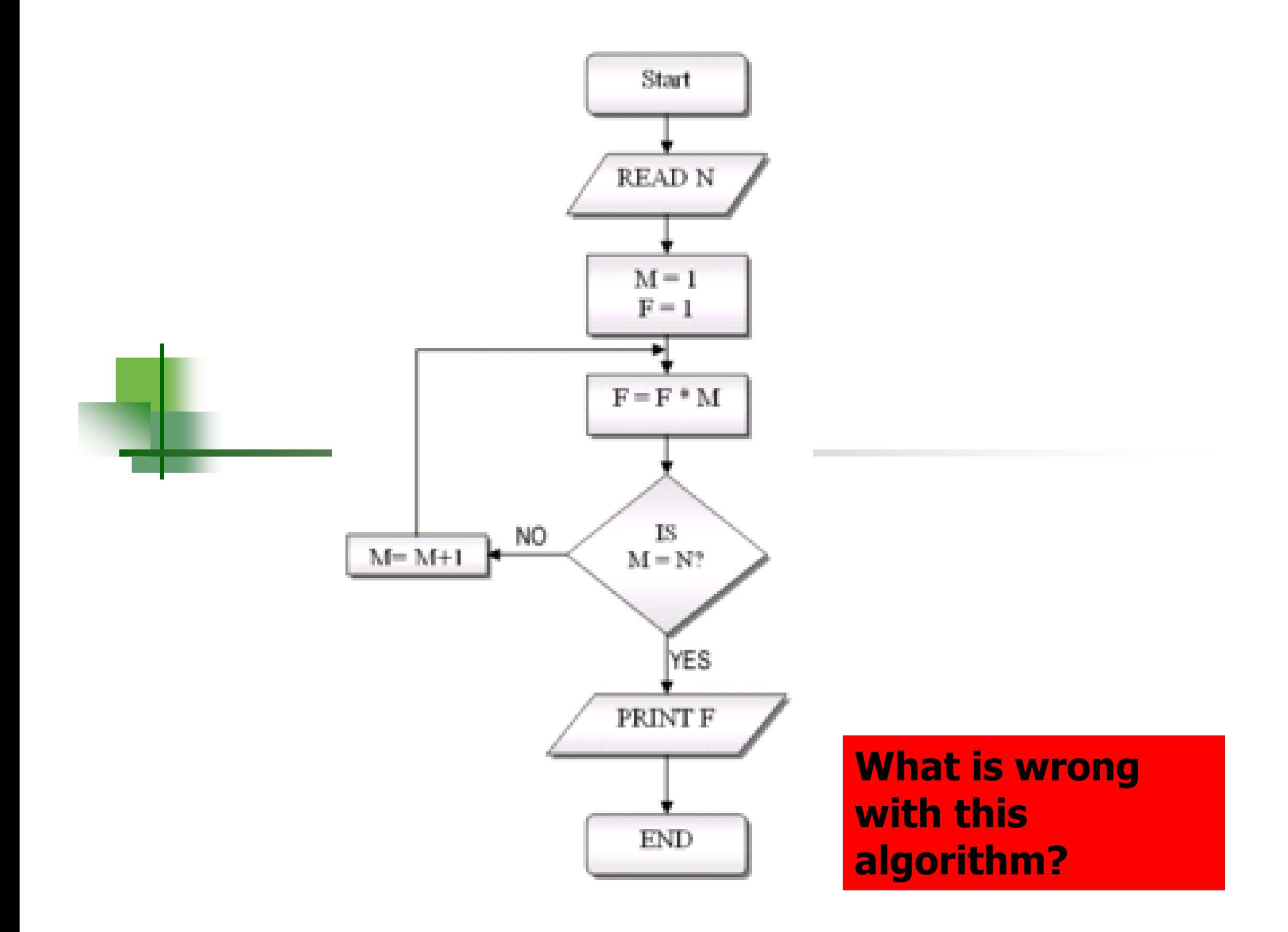

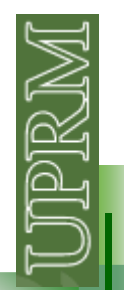

### **Basic flowchart structures**

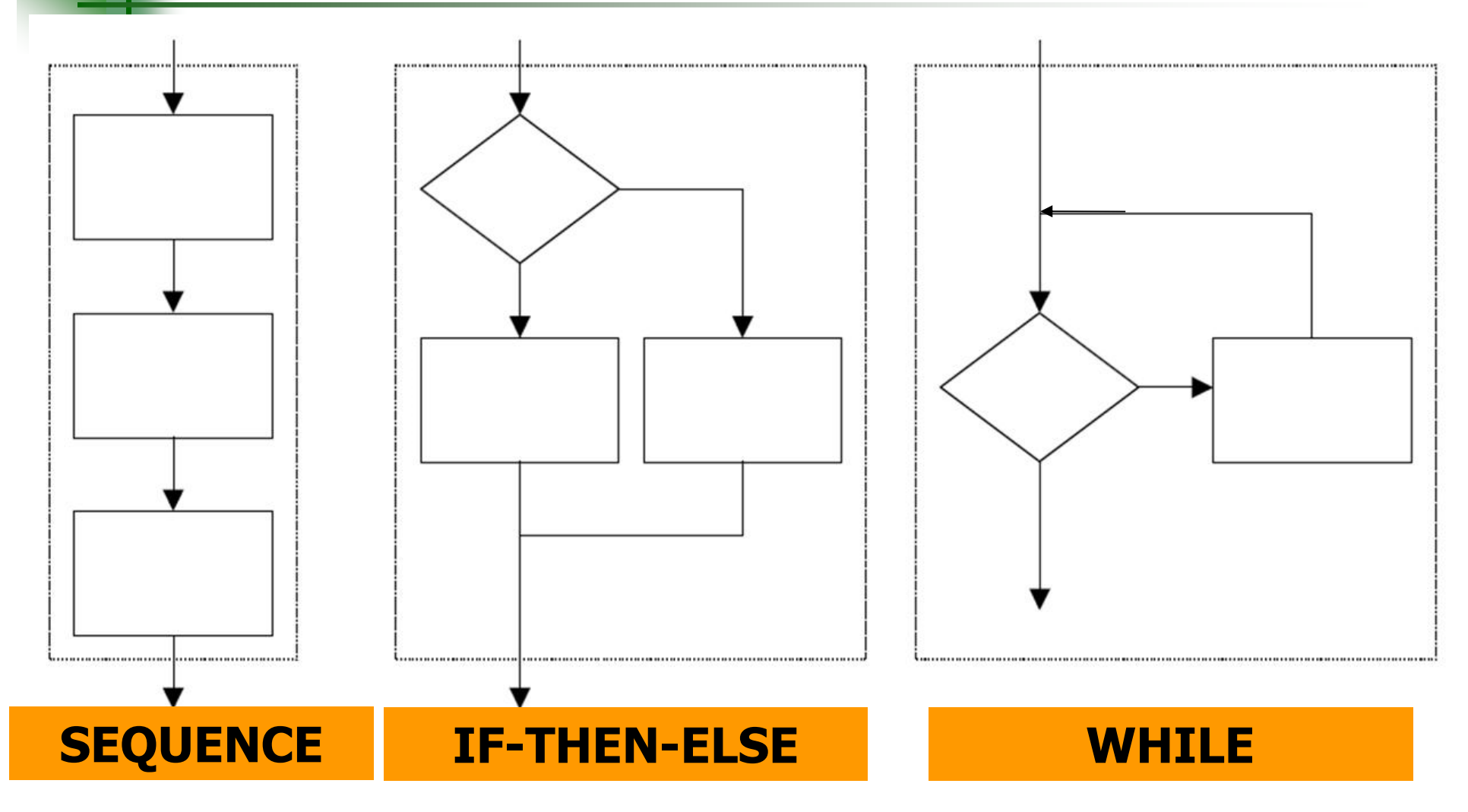

## **Derived flowchart structures**

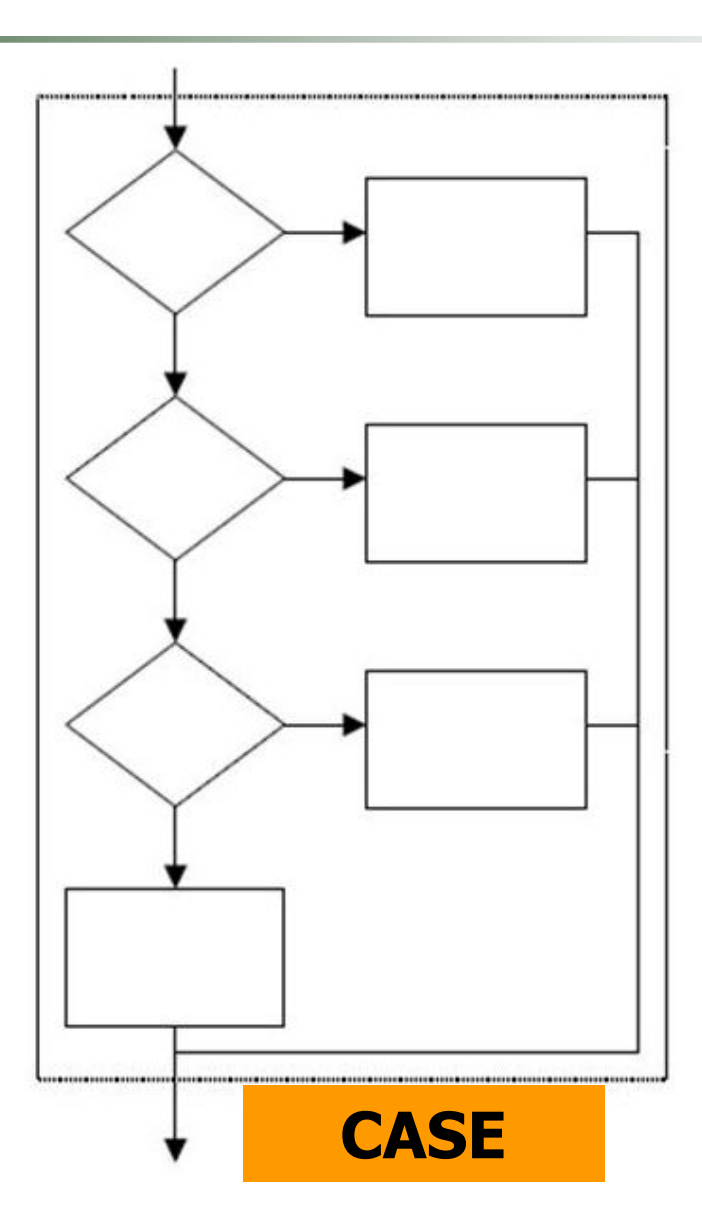

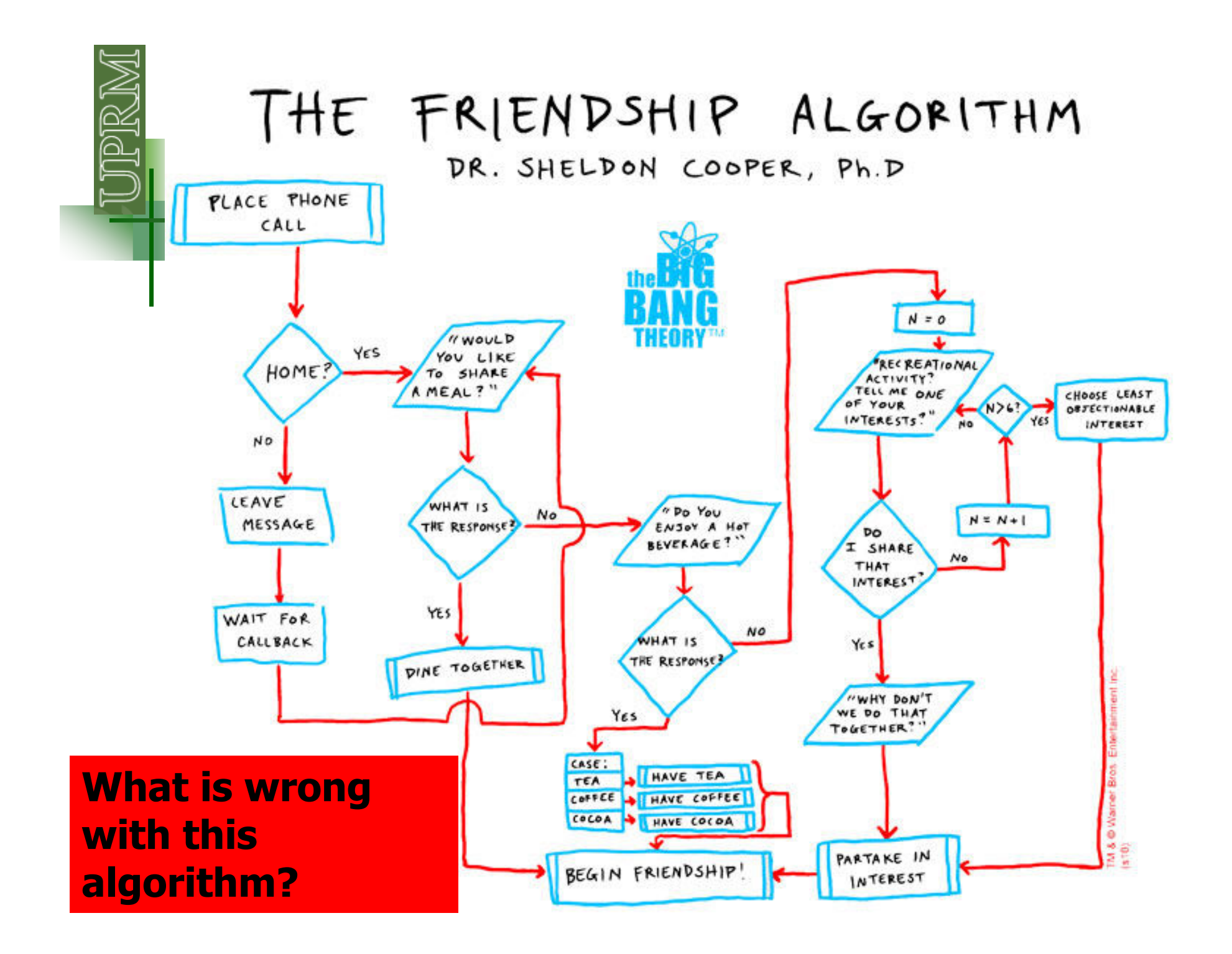

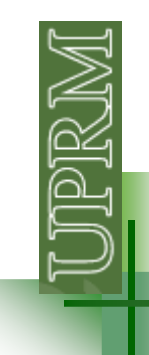

### **Languages**

Programs are written in specific languages:

- $\overline{\phantom{a}}$  Low-level languages:
	- П Machine languages
	- Assembly languages
- $\blacksquare$ High-level languages (FORTRAN, C, MATLAB…)

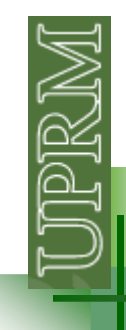

### **Low-Level Languages**

#### **Machine language:**

Instructions are intrinsically compatible with and understood by the computer's CPU.

Each instruction ultimately must be expressed as a series of bits –*intrinsic machine code.* (Octal and hexadecimal more convenient)

An instruction normally consists of two parts: the **operation** to be performed and the **operand** expresses as a storage location.

Coding a machine language is **tedious** and seldom done by hand.

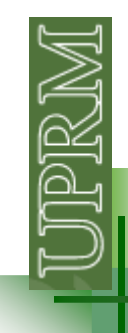

### **Low-Level Languages**

#### **Assembly language:**

Is **more symbolic** than machine language.

The operand are referred to by **variable names** rather than by the addresses.

Blocks of code that are to be repeated verbatim at multiple locations in the program are know as macros (**macro instructions**). Macros are written only once and are referred toby a symbolic name.

Translated into machine language by an **assembler**.

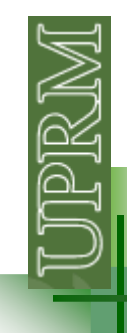

### **High-Level Language**

The instructions **resemble English.**

Translated into machine language by either a **compiler** (a true stand-alone executable program is created) or an **interpreter**(no stand-alone program is produced).

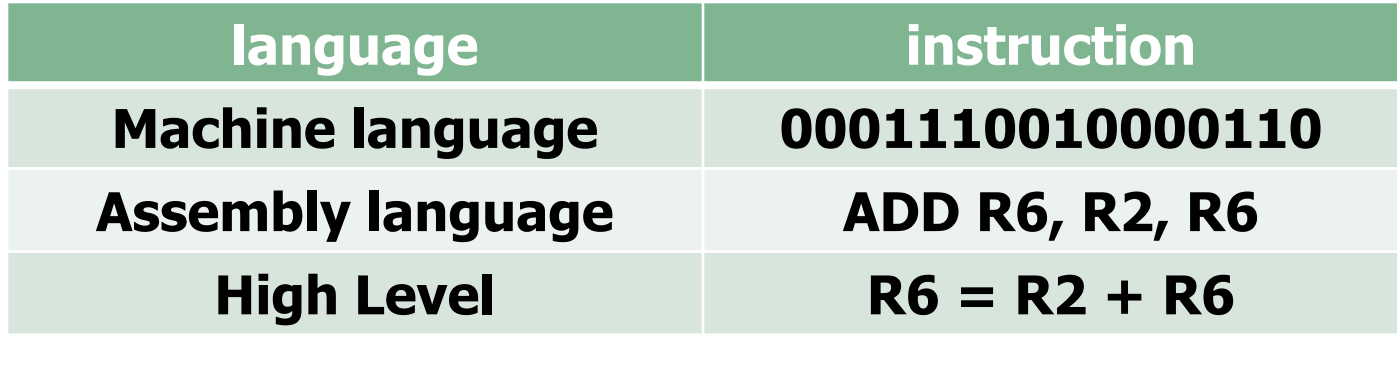

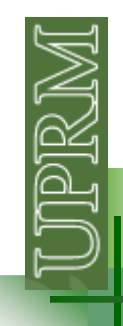

# **Structured programming**

•Also known as: **top-down programming (in your textbook),** procedure-oriented programming, GOTO-less programming.

•**Divides a procedure** or algorithm into parts known as **subprograms**, subroutines, modules, blocks, procedures or **functions (in MATLAB)**.

•Internal subprograms are written by the programmer; external subprograms are supplied in a library from another source.

•Labels and GOTO commands are avoided.

# **Program design process (from textbook)**

#### 1. **Clearly state the problem that you are trying to solve:**

"A program to solve a system of simultaneous linear equations" "A program to solve a system of simultaneous linear equations having real coefficients and up to 20 equations"

2. **Define the inputs required and the outputs to be produced:** Make a list of your input and output variables and clearly identify them

3. **Design the algorithm you intend to implement** (use flowcharts or pseudocode or MATLAB):

**Decomposition:** look for logical divisions within the problem and divides it up into subtasks.

Step-wise refinement: refine each of the divisions

## **Program design process (from textbook)**

4. **Turn the algorithm into MATLAB statements (?)**

### 5. **Test the resulting program :**

- •Start by testing each component.
- •Verify that it works correctly for all legal input data sets.
- •Testing continues after the program is complete (alpha release, beta release, general use).

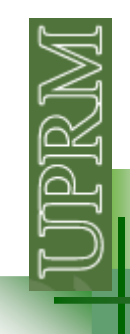

### **Pseudocode**

The description of an **algorithm** should be in a standard form that is **easy** for the programmer and other people **to understand**.

The **standard forms** used to described algorithms are called **constructs**.

The constructs can be described in a special way called **pseudocode.**

Pseudocode is constructed with a **separate line for each distinct idea** or segment of code.

Each line of the pseudocode should describe its idea in **plain, easily understandable English.**

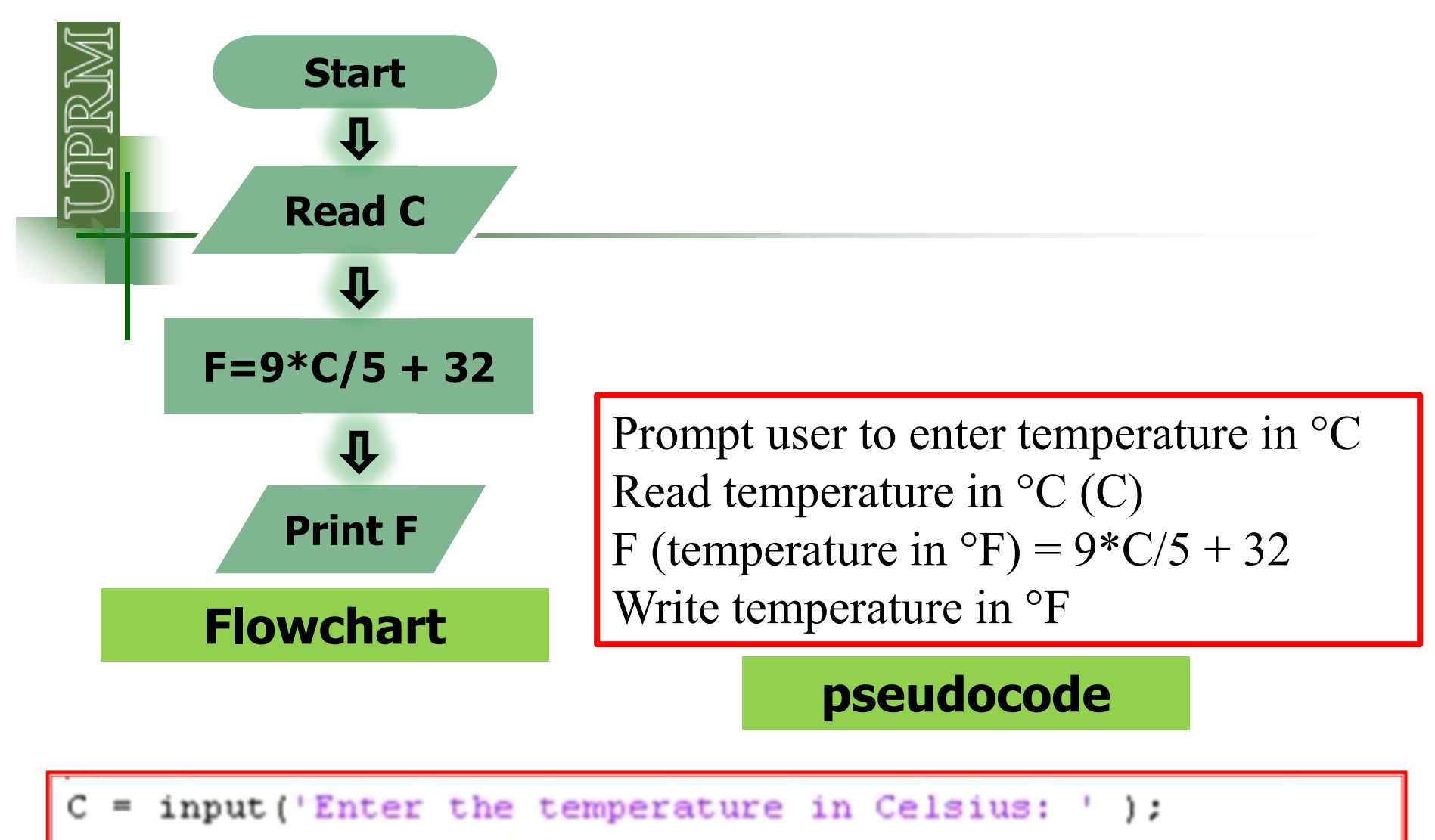

=  $9*C/5 + 32$ ;  $\frac{1}{2}$  Calculates the temperature in Fahrenheit

disp(['The temperature in Fahrenheit is: ' num2str(F)])

#### **MATLAB**

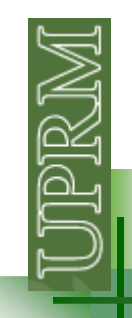

# **Data type (in C)**

**Int:** used to define integer numbers**int QQ; QQ = 12;**

**Float:** used to define floating point numbers**float DIA;DIA = 4.8;**

**Double:** used to define big floating point numbers, reserves twice the storage for the number**double VOL;VOL = 3250000;**

**Char:** defines characters**char messg;messg <sup>=</sup>'hola';**

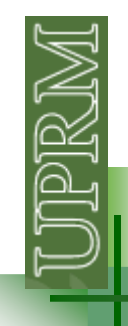

# **Data type (MATLAB)**

By default, MATLAB stores all numeric values as **doubleprecision floating point.**

You **cannot change** the default type and precision.

You can choose to store any number, or array of numbers, as integers or as single-precision.

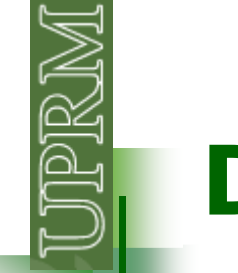

### **Data type (MATLAB)**

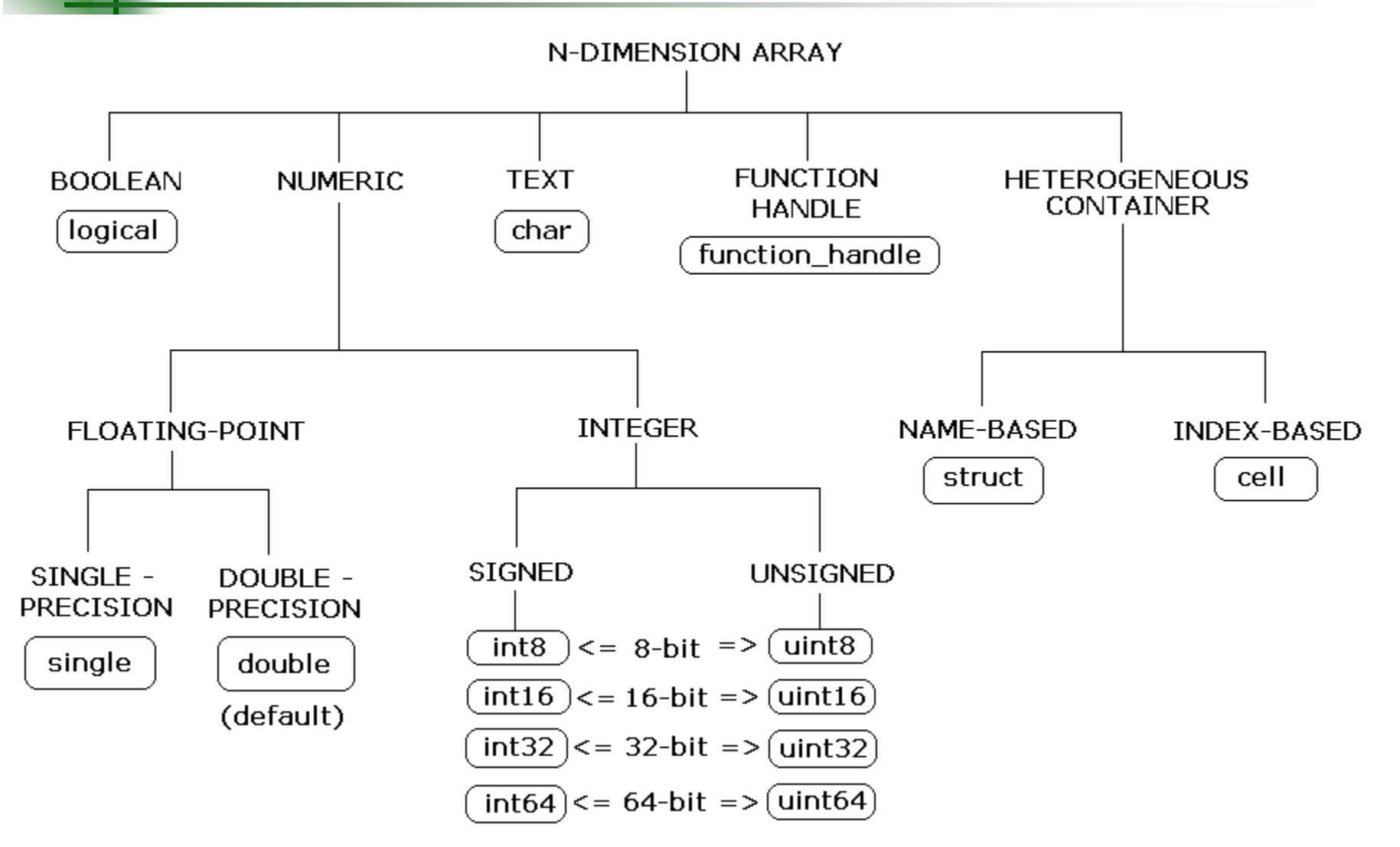

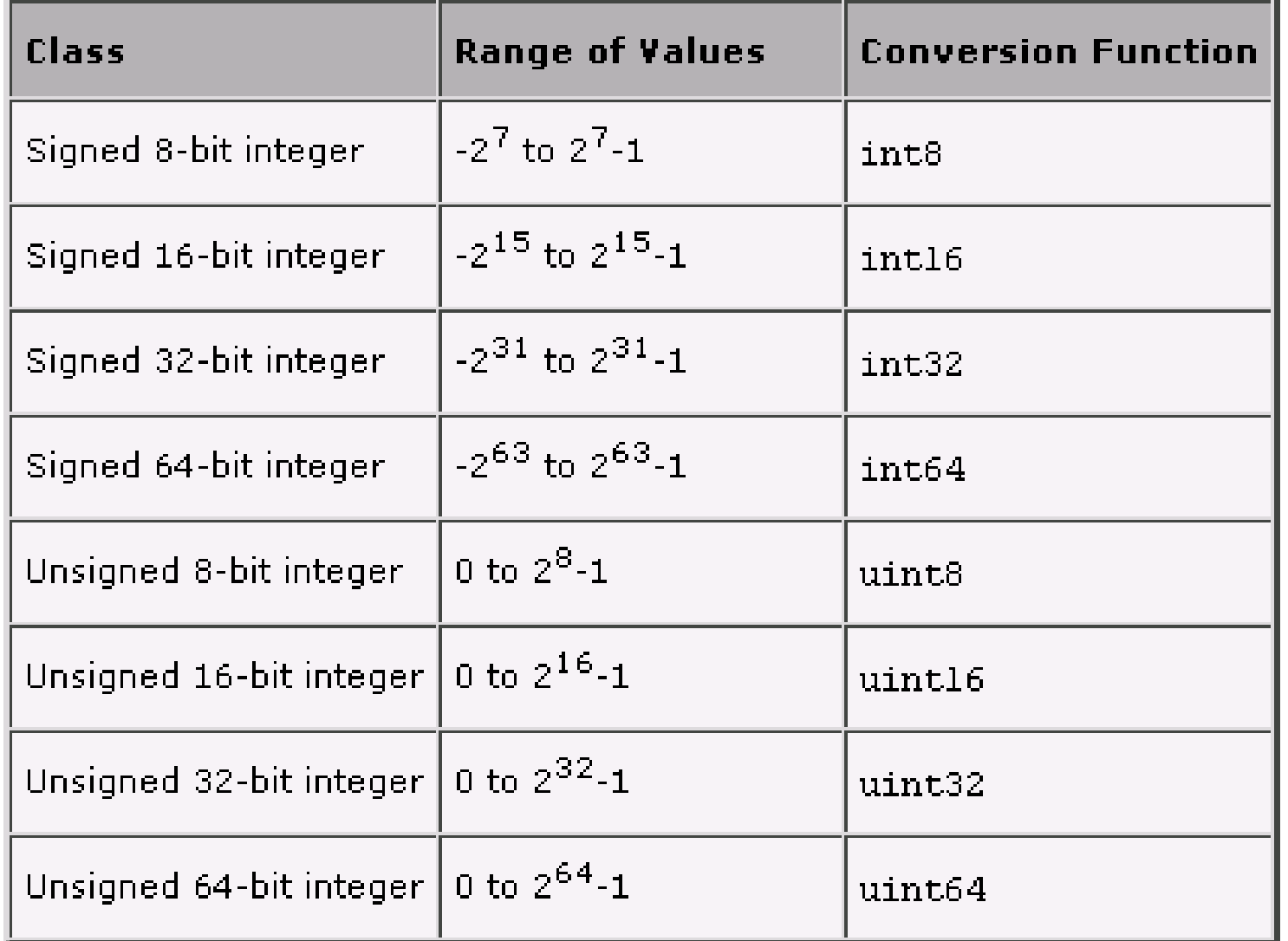

**The range for double is: -1.79769e+308 to -2.22507e-3082.22507e-308 to 1.79769e+308 realmax - realmin**

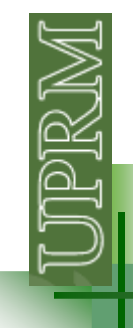

# **Data type (MATLAB)**

A variable type double is automatically created whenever a numerical value is assigned to a variable name. The values can be real, imaginary or complex.

 $VR = 10.5$  $VI = 5i$  $VJ = 6j$  $VC = 2+3i$ 

Type char variables are used to hold character strings. Automatically created when a single character or a character string is assigned to a variable name:

 $VCH = 'hola'$